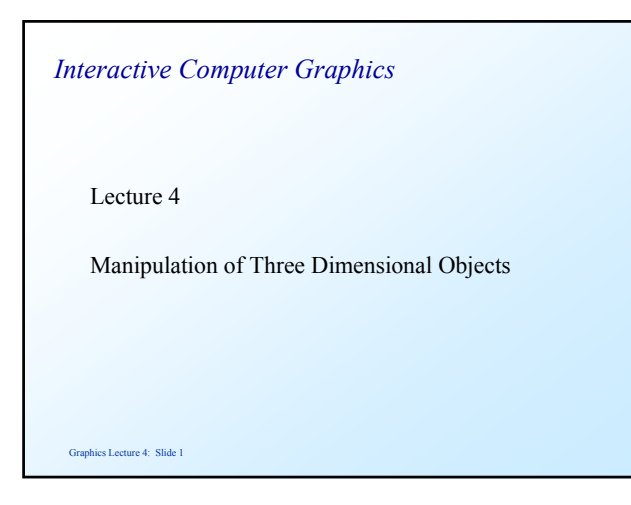

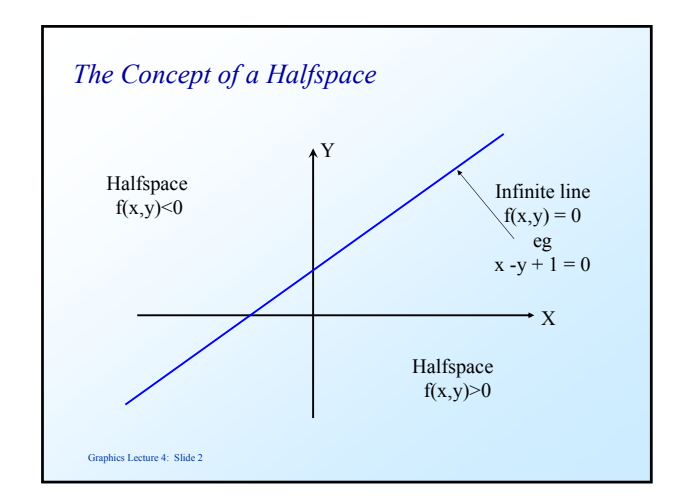

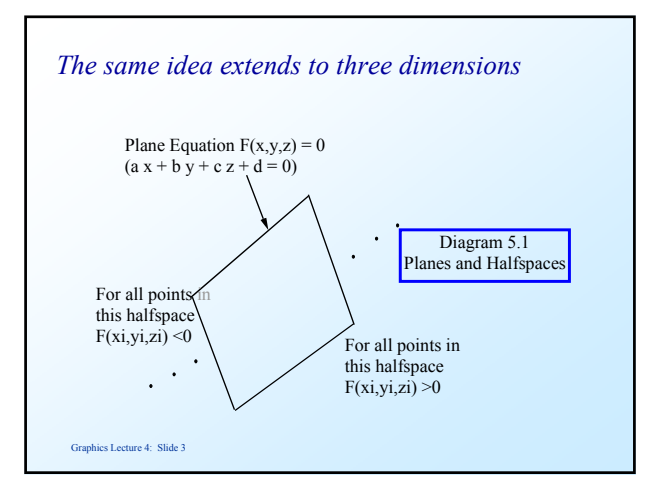

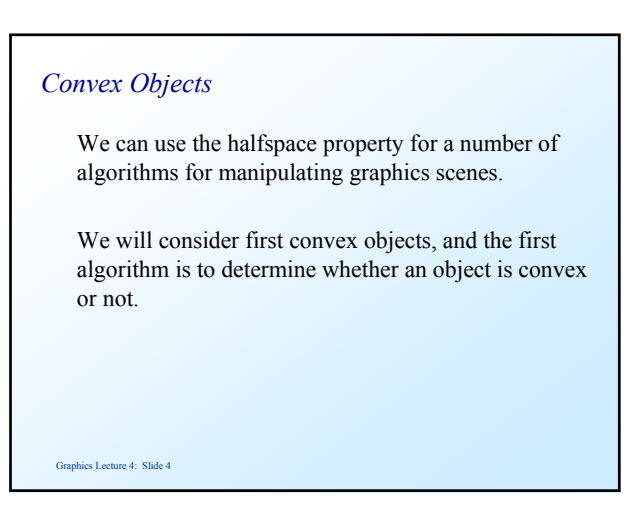

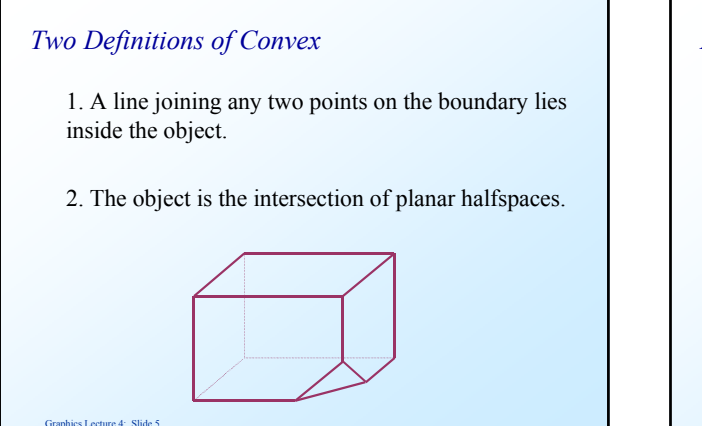

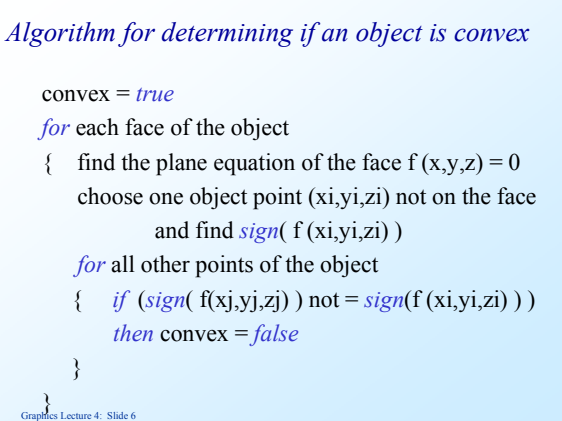

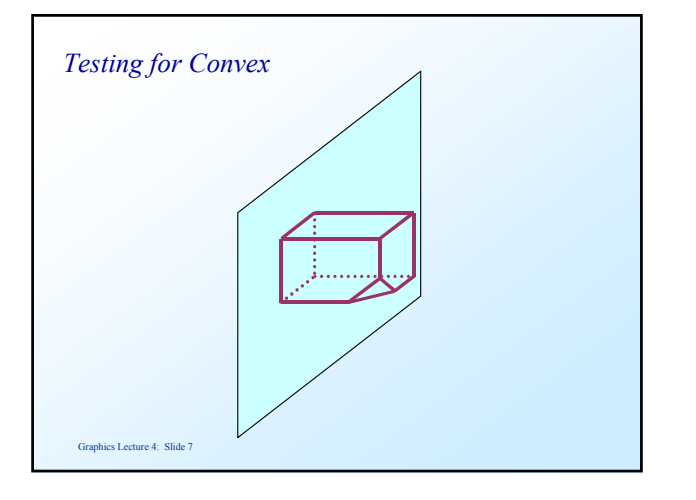

# Graphics Lecture 4: Slide 8 *Testing for Containment* A frequently encountered problem is to determine whether a point is inside an object or not. We need this for clipping algorithms

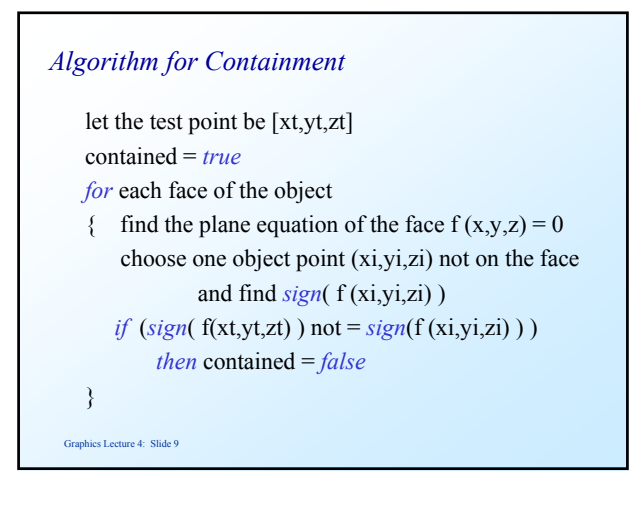

# *Vector formulation*

The same test can be expressed in vector form.

 This avoids the need to calculate the Cartesian equation of the plane, if, in our data base we store the normal **n** vector to each face of our object.

Graphics Lecture 4: Slide 10

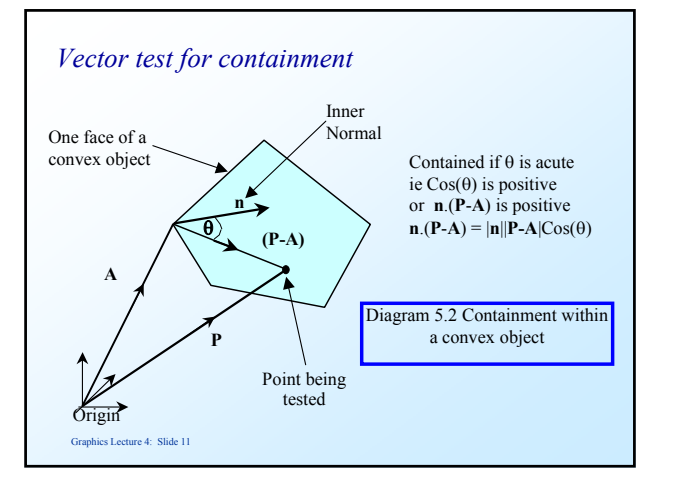

## *Normal vector to a face*

 The vector formulation does not require us to find the plane equation of a face, but it does require us to find a normal vector to the plane.

(same thing really since for plane  $ax + by +cz + d=0$ a normal vector is [a,b,c])

Graphics Lecture 4: Slide 12

#### *Finding a normal vector*

 The normal vector can be found from the cross product of two vectors on the plane, say two edge vectors

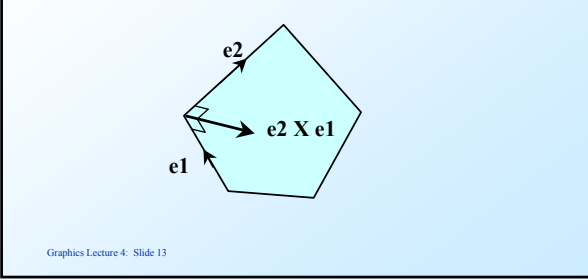

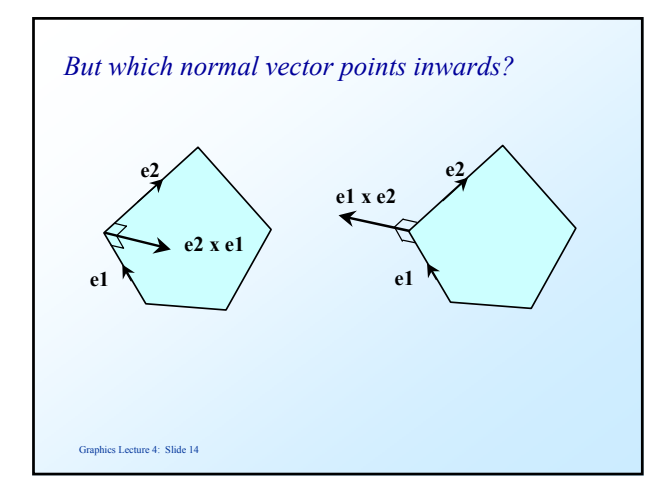

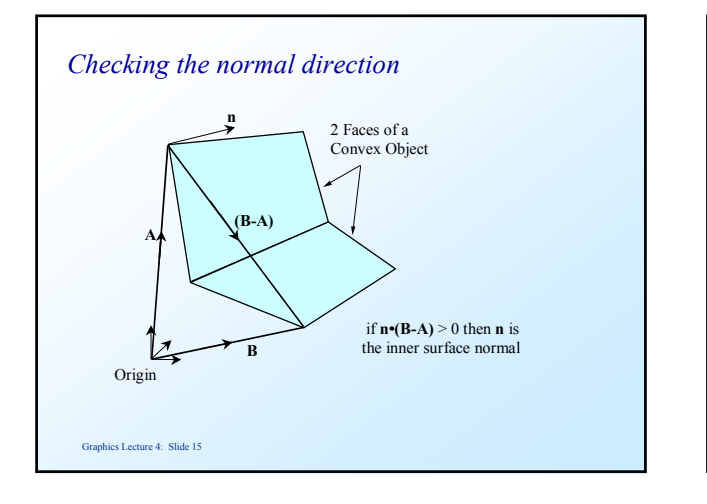

## *Problem Break*

 A face of a convex object lies in the plane  $3x+5y+7z+1=0$  and a vertex is  $\{-1,-1,1\}$ The normal vector is therefore  $\mathbf{n} = \{3,5,7\}$ 

1. If another vertex of the object is  $\{1,1,1\}$  determine whether **n** is an inner or outer surface normal. (see fig  $6.4$ )

hics Lecture 4: Slide 16 2. Determine whether the point {1,0,-1}is on the inside or the outside of the face.

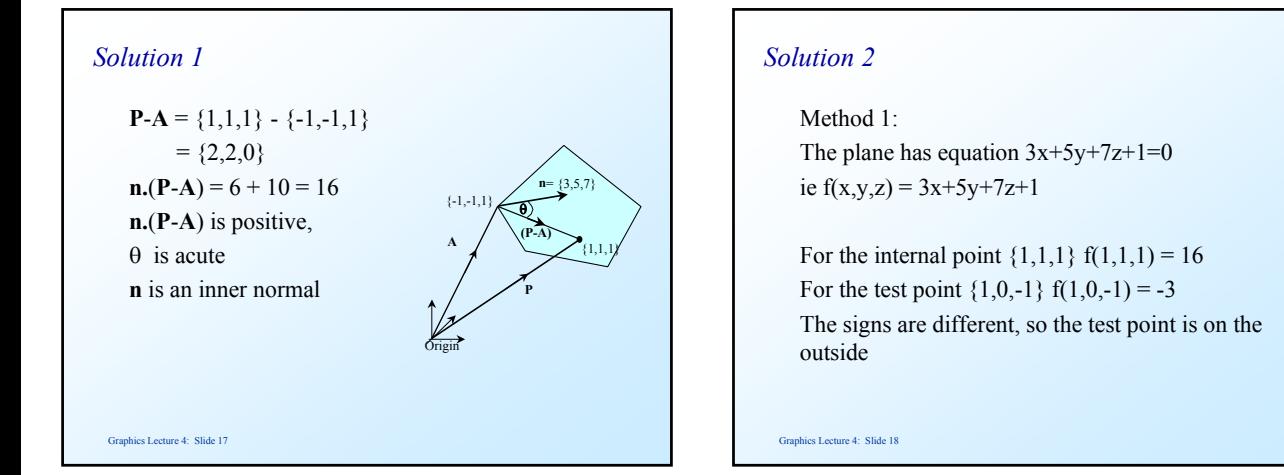

### *Solution 3*

 Method 2: The inner surface normal is  $\mathbf{n} = \{3, 5, 7\}$ for the test point  $P = \{1,0,-1\}$  and vertex  $A = \{-1,-1,1\}$  $P - A = \{2, 1, -2\}$  $n.(P-A) = -3$ Thus the angle to the normal is  $> 90$ 

The point is on the outside

Graphics Lecture 4: Slide 19

## *Clipping*

 Containment is an important property used in clipping algorithms.

 Clipping is used to remove unwanted parts of a graphics scene before drawing.

 It can be applied in computer aided design, and graphics scene design.

Graphics Lecture 4: Slide 20

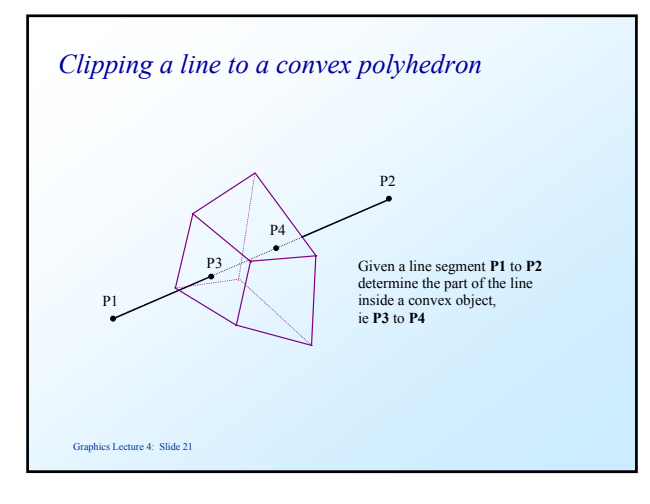

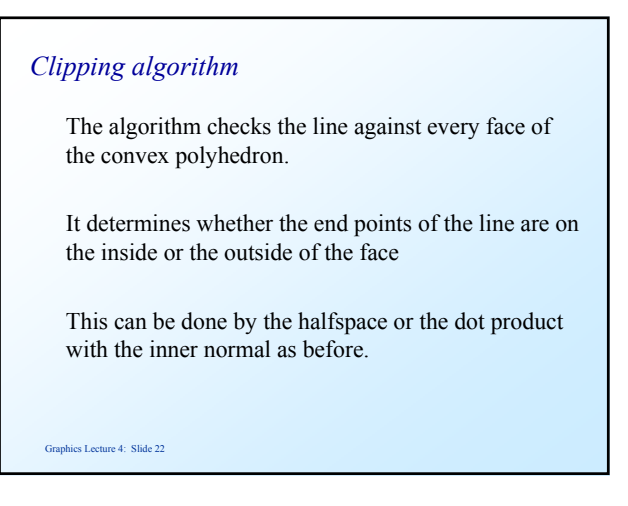

## *Case 1: Both P1 and P2 are on the outside*

 The line is completely clipped (no part of it is inside the polyhedron)

The algorithm terminates

# *Case 2: Both P1 and P2 are on the inside*

There is no new information.

Graphics Lecture 4: Slide 24

 If there are more faces to test the algorithm continues to the next face.

Otherwise the line is completely inside the volume.

#### *Case 3: P<sub>1</sub> is outside and P<sub>2</sub> is inside.*

 Compute the intersection between the line and plane. for any vector **p** lying on the plane  $\mathbf{n} \cdot \mathbf{p} = 0$ let the intersection point be  $\mu_i$   $P_2 + (1 - \mu_i)P_1$  if A ia a vertex of the object a vector on the plane is  $\mu_i$  **P**<sub>2</sub> + (1-  $\mu_i$ )**P**<sub>1</sub> - **A** thus  $\mathbf{n} \cdot (\mu_i \mathbf{P}_2 + (1 - \mu_i) \mathbf{P}_1 - \mathbf{A}) = 0$ we can solve this for  $\mu_i$  and hence find the point of intersection Replace  $P_1$  with the intersection

Graphics Lecture 4: Slide 25

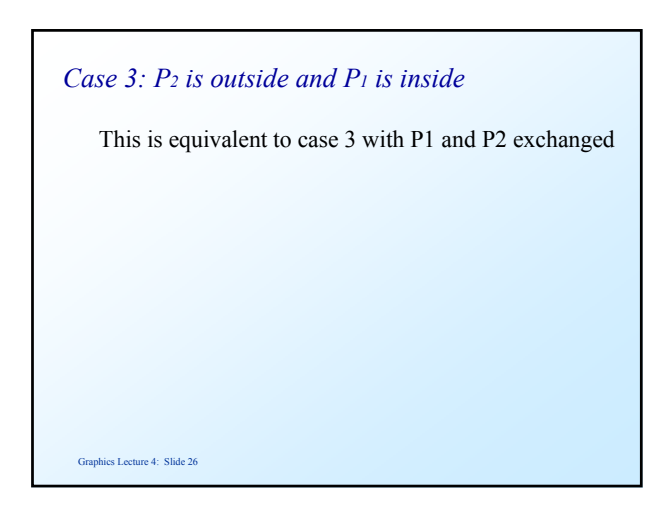

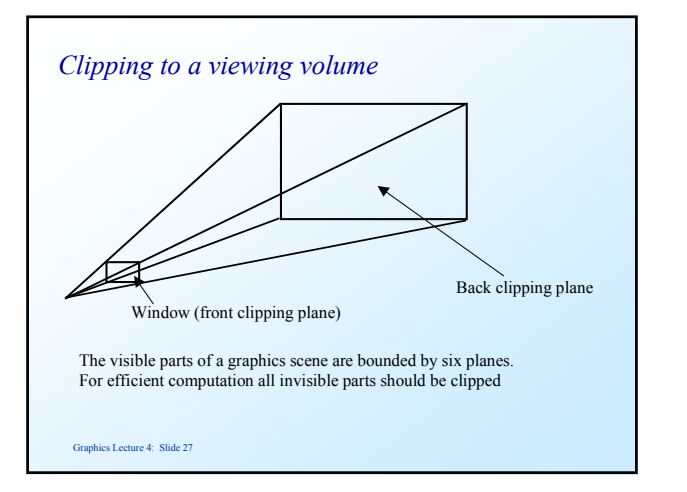

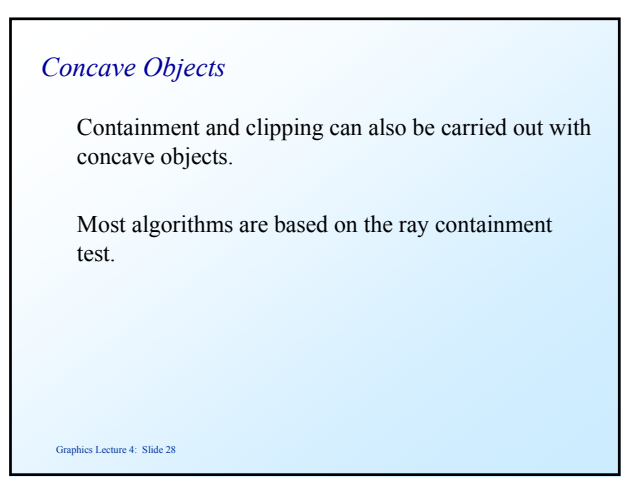

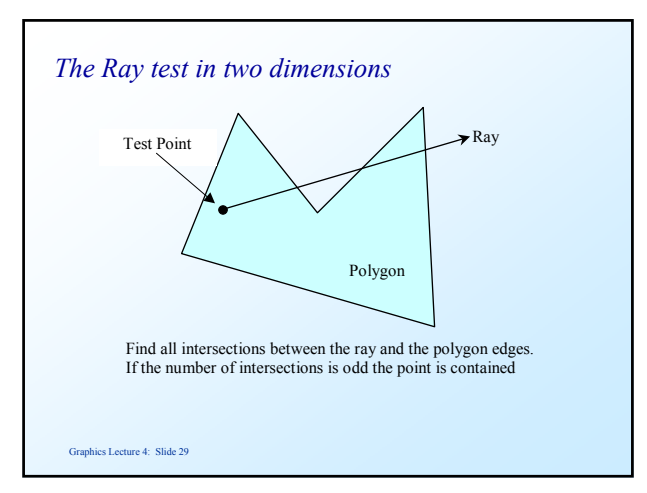

## *Calculating intersections with rays*

 Rays have equivalent equations to lines, but go in only one direction. For test point T a ray is defined as

**R** = **T** +  $\mu$  **d**  $\mu$  >0

We choose a simple to compute direction eg

 $d = [1, 0, 0]$ 

Graphics Lecture 4: Slide 30

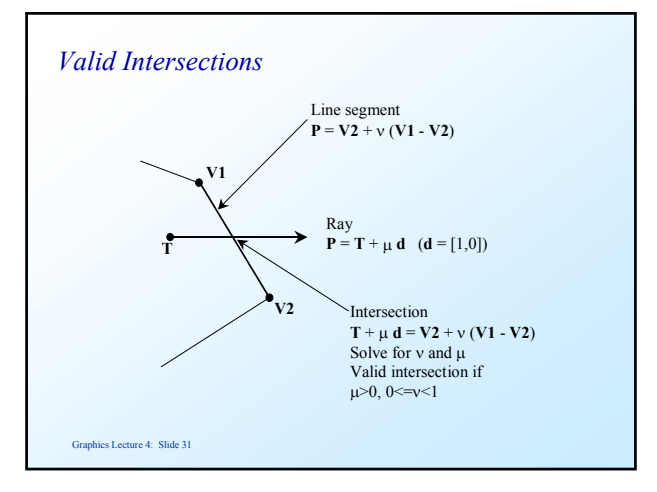

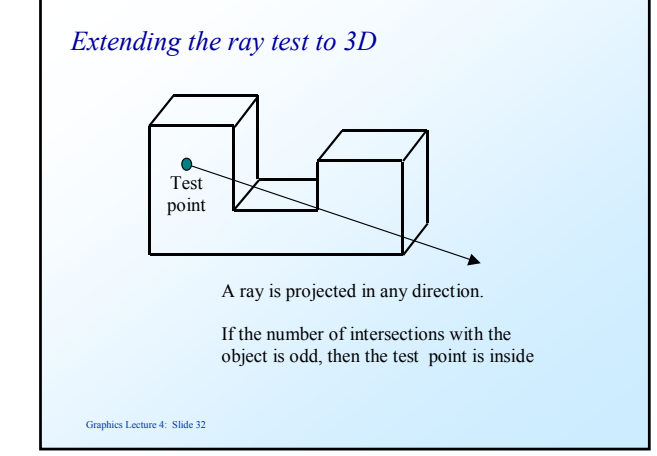

#### Graphics Lecture 4: Slide 33 *3D Ray test* There are two stages: 1. Compute the intersection of the ray with the plane of each face. 2. If the intersection is in the positive part of the ray  $(\mu>0)$ check whether the intersection point is contained in the face. Graphics Lecture 4: Slide 34 *The plane of a face* Unfortunately the plane of a face does not in general line up with the Cartesian axes, so the second part is not a two dimensional problem. However, containment is invariant under orthographic projection, so it can be simply reduced to two dimensions.

### *Clipping to concave volumes*

 Find every intersection of the line to be clipped with the volume.

This divides the line into one or more segments.

Test a point on the first segment for containment

Adjacent segments will be alternately inside and out.

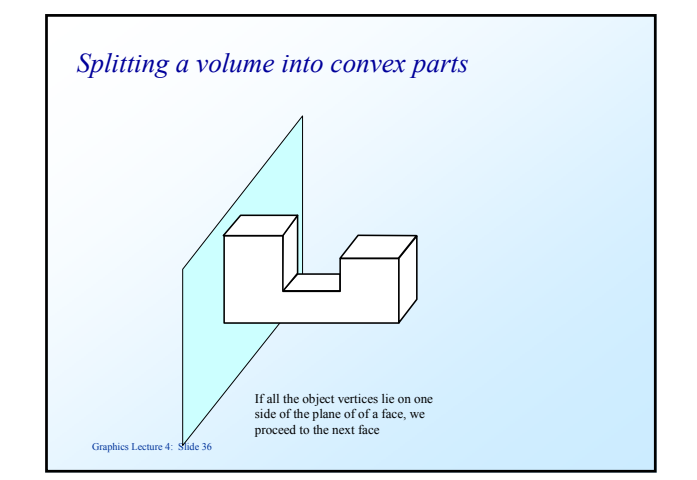

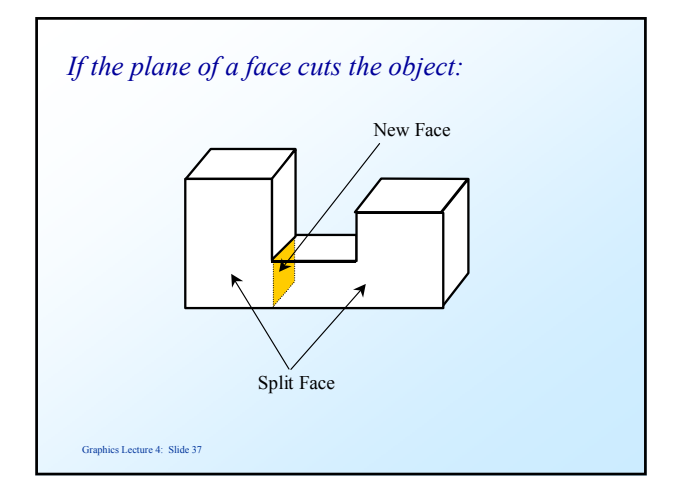

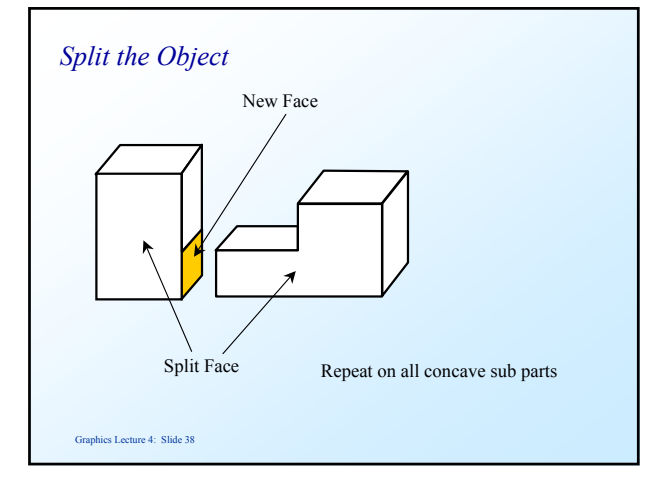

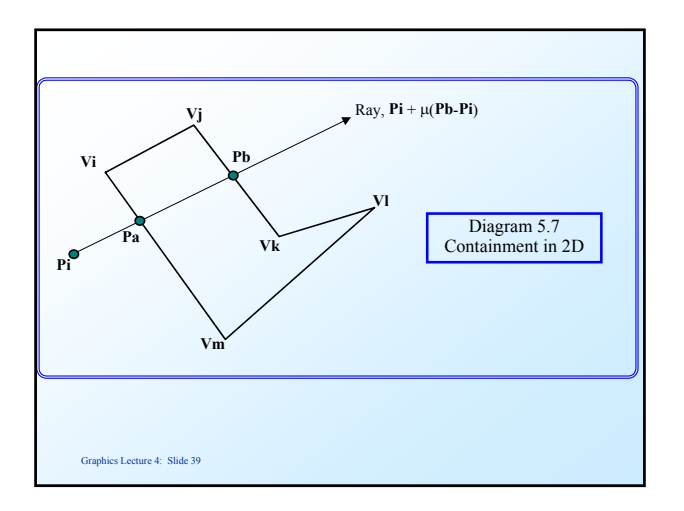